0 Centrum für Integrierte Onkologie Aachen Bonn Köln Düsseldorf

# **Urologisches Tumorboard**

# **Tumorboard-Anmeldung für externe Patientinnen und Patienten**

**Zeit:** dienstags, 15:30 Uhr **Leitung:** Univ.-Prof. Dr. Pia Paffenholz **Ort:** CIO Gebäude EG Raum 001

## **Optionen zur Tumorboard-Anmeldung:**

› E-Mail an **urologie-sekretariat@uk-koeln.de** (im Anschluss wird Ihnen ein Upload-Link für das PDF-Formular zum sicheren Datenaustausch über die Dracoon-Plattform bereitgestellt werden)

› Anmeldeformular per Telefax: **0221 478-86410**

Bei Rückfragen wenden Sie sich bitte an unser Sekretariat (V. Obliers /R. Linden) unter Telefon: **0221 478-82098/-82099.**

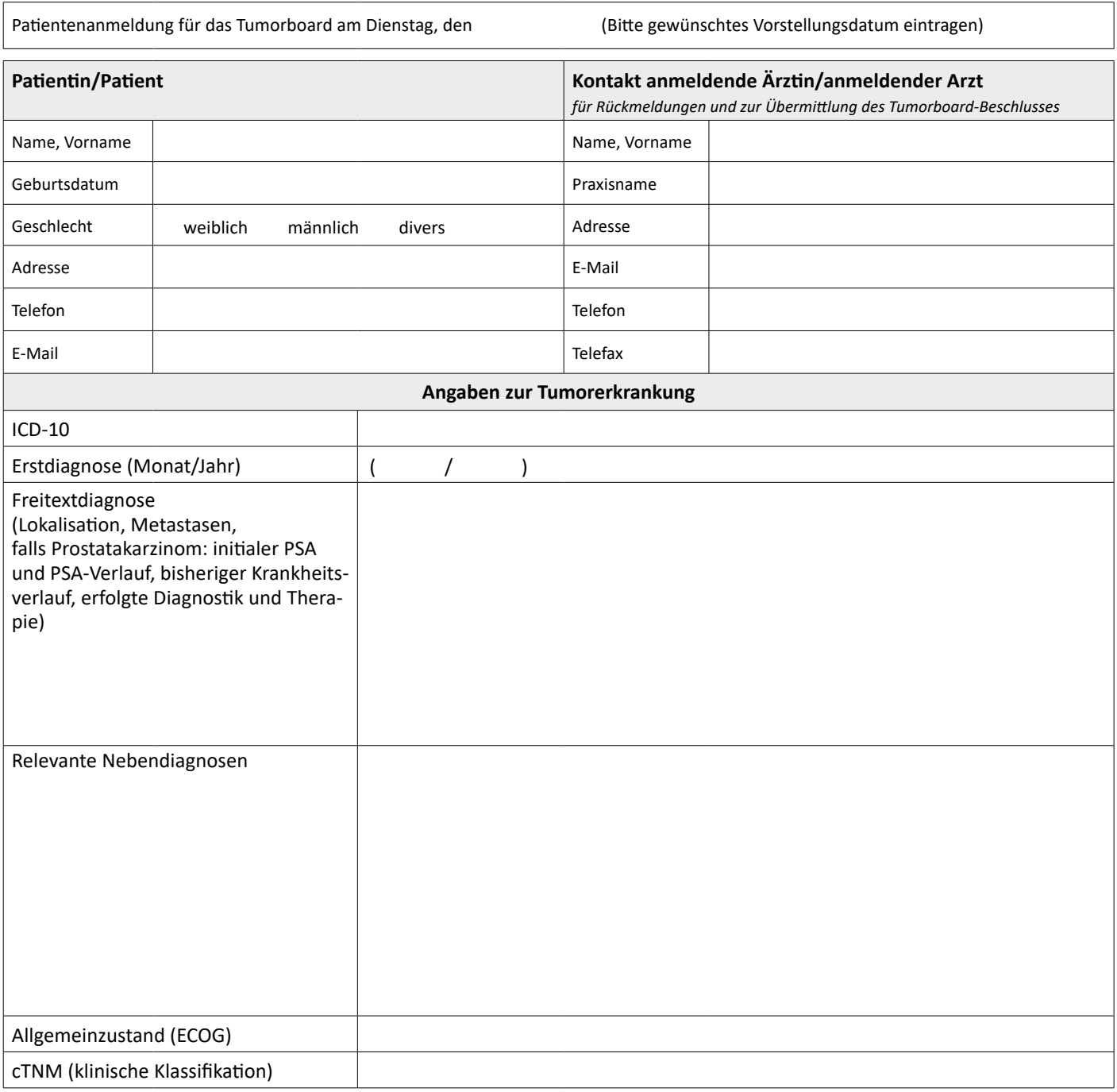

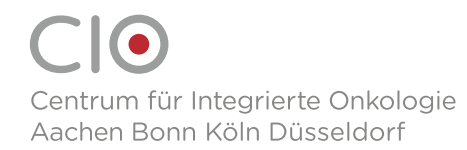

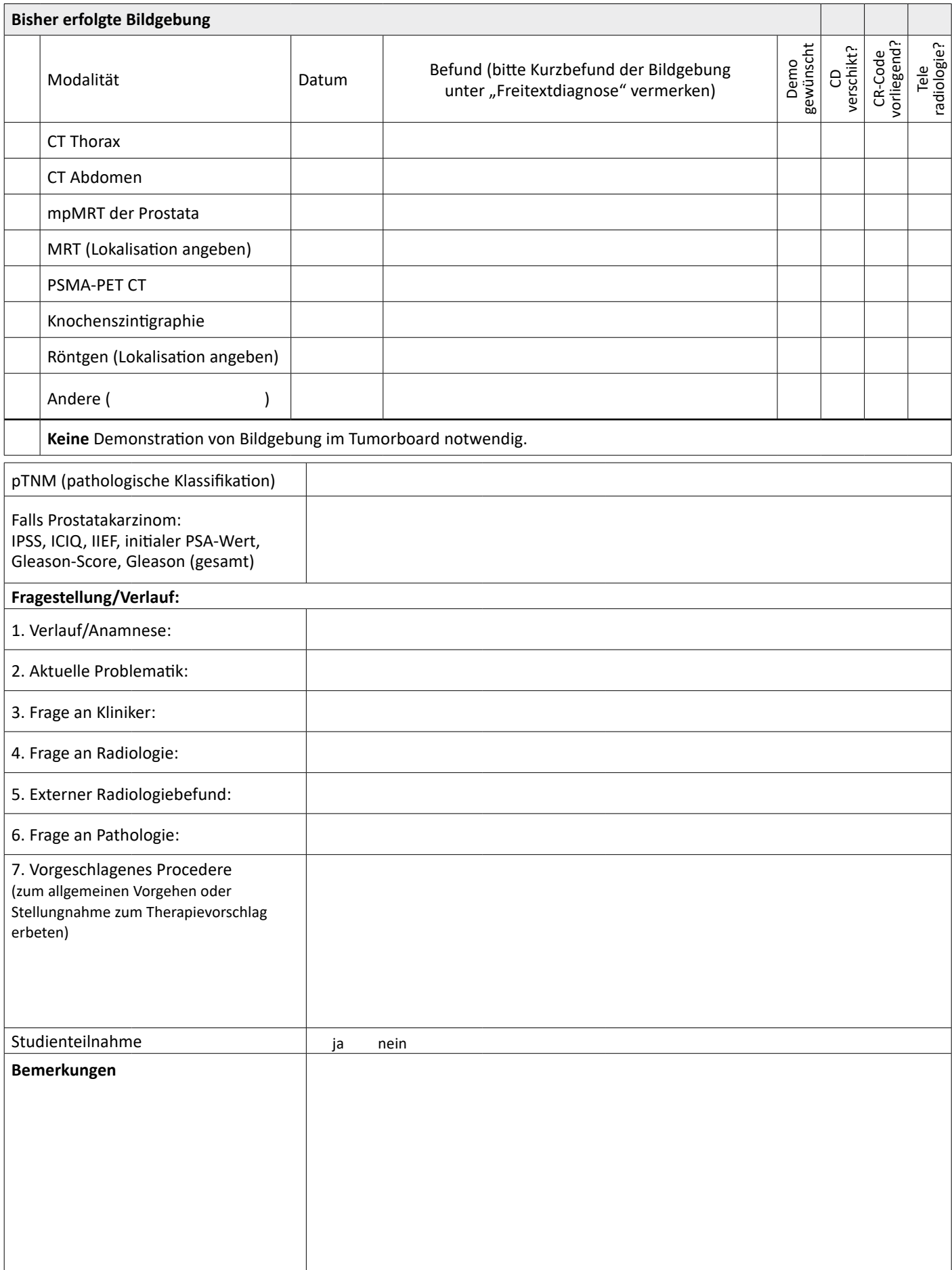

### **Ihre Teilnahme/Nicht-Teilnahme am Tumorboard**

### **Wichtige Informationen zum Tumorboard**

**Die Teilnahme der/des anmeldenden Ärztin/Arztes ist verpflichtend.** Falls Sie nicht am Tumorboard teilnehmen können, bitten wir darum eine Vertretung zu organisieren. Nach der Übermittlung der Anmeldung wird Ihnen ein GoToMeeting-Link (Videokonferenz) zur virtuellen Teilnahme am Tumorboard zur Verfügung gestellt.

Relevante **bildgebende Befunde** senden Sie bitte an **urologie-sekretariat@uk-koeln.de** oder **per Post** – möglichst auf CD – (Eingang spätestens Donnerstag) an:

Uniklinik Köln Klinik für Urologie, Uro-Onkologie, spezielle urologische und roboterassistierte Chirurgie Sekretariat Kerpener Straße 62 50937 Köln

mit dem Vermerk "Bildgebung: CIO Tumorboard-Anmeldung von extern". Die Bildübertragung über den Westdeutschen Teleradiologieverbund ist ebenfalls möglich. Ich übersende die bildgebenden Befunde via: □ CD □ Teleradiologie

**Alle weiteren relevanten Befunde/Dokumente** bringen Sie bitte mit ins Tumorboard.

Ich erkläre, dass ich vor der Übermittlung von Patientendaten an das CIO Köln im Rahmen der Anmeldung zum Tumorboard den Patienten über die Notwendigkeit der Datenübermittlung und deren Umfang im Rahmen der Behandlung aufgeklärt habe. Der Patient hat dem in vollem Umfang zugestimmt.

\_\_\_\_\_\_\_\_\_\_\_\_\_\_\_\_\_\_\_\_\_\_\_\_\_\_\_\_\_\_\_\_\_\_\_\_\_\_\_\_\_\_\_\_\_\_\_\_\_\_\_\_\_\_\_\_\_\_\_\_\_\_\_\_\_\_\_\_\_\_\_\_\_\_\_\_\_\_\_\_\_\_\_\_\_\_\_\_\_\_\_\_\_ *Datum Name der anmeldenden Ärztin/des anmeldenden Arztes*

Das Centrum für Integrierte Onkologie (CIO) ist das gemeinsame Krebszentrum der Unikliniken Aachen, Bonn, Köln, Düsseldorf. www.krebszentrum-cio.de

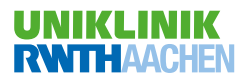

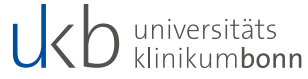

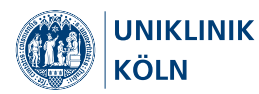

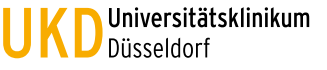